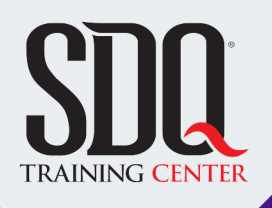

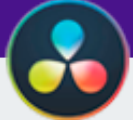

# Edicion de Video **Davinci Resolve para Editores**

utilizar Davinci Resolve para editar videos de manera experta, aplicando técnicas avanzadas de corrección de color, manipulación temporal y creación visual, permitiéndoles expresar su creatividad con confianza y profesionalismo

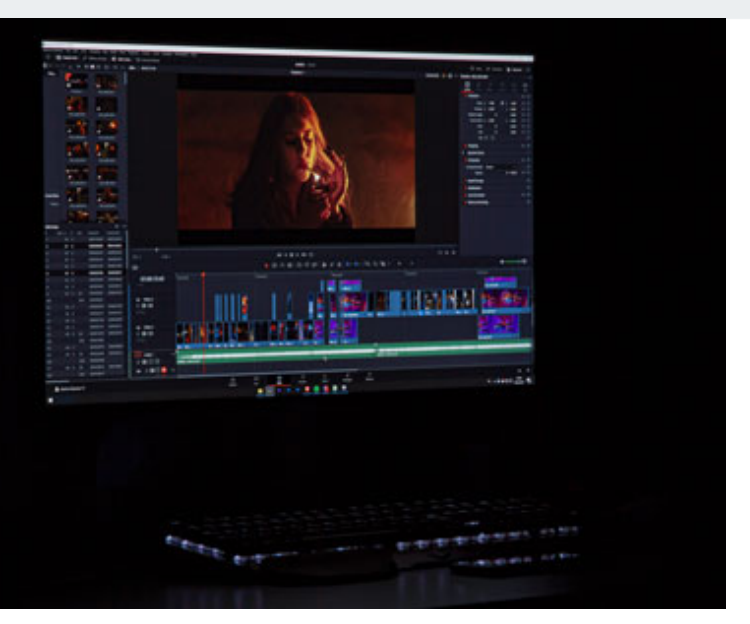

# **Este curso está dirigido para**

Profesionales del mundo audiovisual con conocimientos de edición, que quieran introducirse o emigra a Davinci Resolve.

## **¿Qué voy a aprender?**

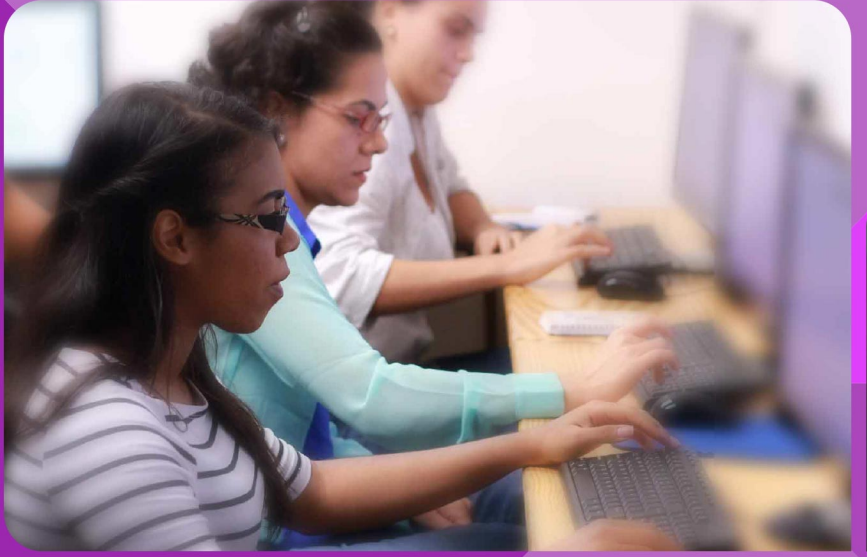

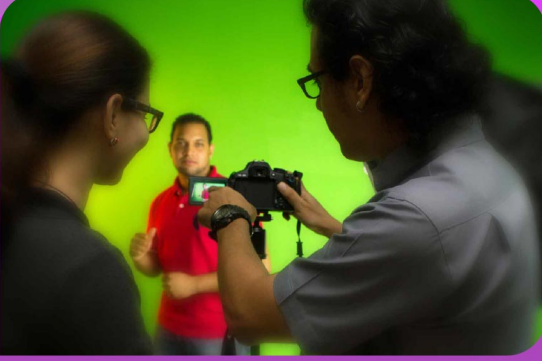

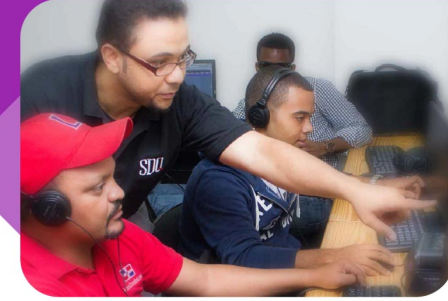

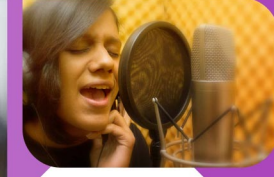

SDQ **TRAINING CENTER** 

"Educación multimedia orientada a soluciones del mundo real"

#### Cursos de multimedia

SDQ Training Center es un centro de capacitación en software de multimedia. Las clases de multimedia abarca la creación de gráficos, animación, video, audio y programación. SDQ ofrece las clases en dos modalidades: como módulos independientes y como diplomados o especialidad.

#### Exámenes de certificación

Aparte de impartir entrenamiento en SDQ Training Center también estamos facultados para impartir exámenes de certificación. Somos también centro de exámenes autorizado por Pearson Vue y Autodesk Authorized Certification Center. Puedes tomar exámenes de certificación de compañías tales como: Adobe, Autodesk, Cisco entre muchas otras.

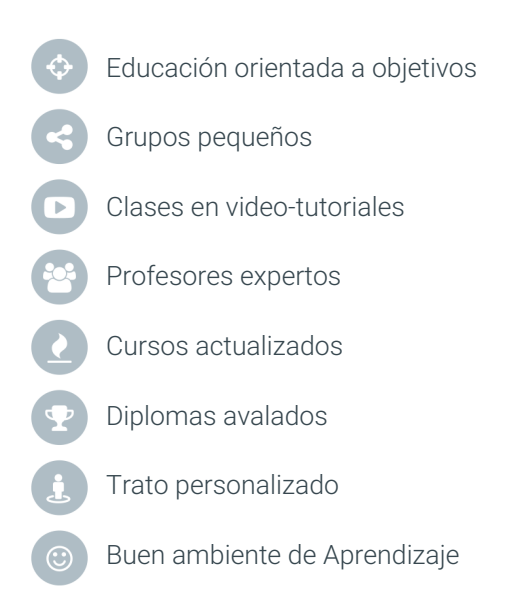

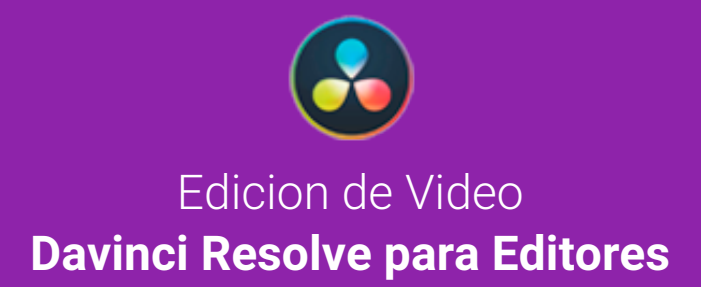

# **CONTENIDO DE LA CLASE**

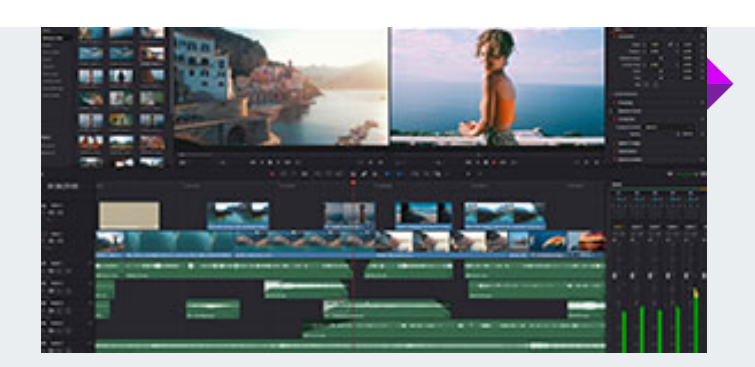

#### **Edición en Davinci Resolve** Edición Creativa Simplificada

La página de edición en DaVinci Resolve ofrece herramientas poderosas y accesibles, siendo un paso clave en tu exploración de de la producción visual.

#### **Audio, efectos y títulos** Componentes de la edicion

Aprenderás a elevar tu edición con efectos de sonido y mezcla de audio. Luego, perfeccionarás la línea de tiempo con trucos comunes de editores, como reemplazar tomas, ajustar la velocidad y tamaño.

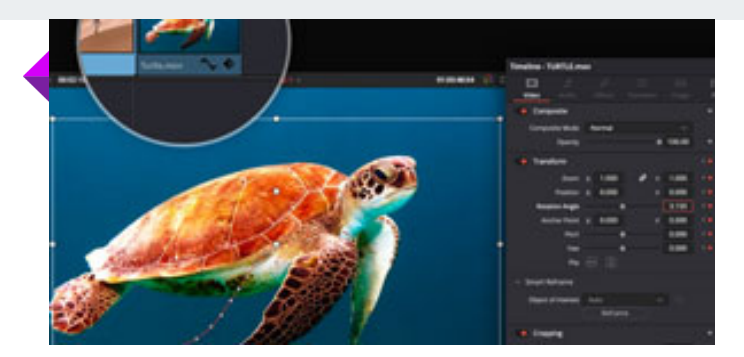

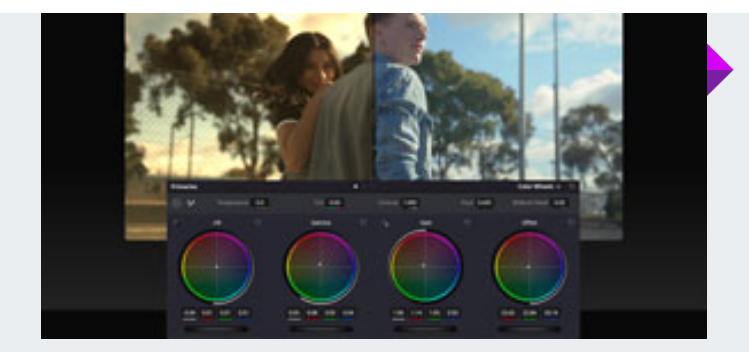

#### **Correcciones de color primarias** Ajustes de color

Aprende corrección de color, nodos y DaVinci Resolve FX para efectos especiales, utilizando herramientas de coloristas en producciones cinematográficas, televisivas y publicitarias.

#### **Ajustes de color secundarios** Colorizacion avanzada

Usarás Power Windows, curvas HSL, Color Warper y calificador para aislar elementos por color. Luego, con el rastreador, seguirás una cara y ojos, ajustando la corrección automáticamente.

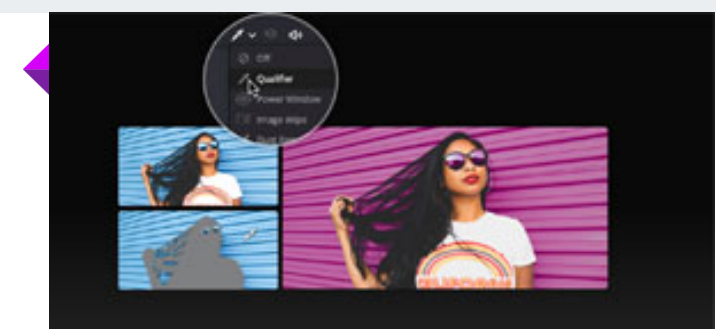

Edicion de Video **DAVINCI RESOLVE PARA EDITORES CONTENIDO DE LA CLASE**

#### **Gestión de colores** Optimizacion Creativa

Aprenderá a identificar, copiar y pegar calificaciones, guardarlas con imágenes fijas, hacer coincidir clips, usar y guardar LUT, obteniendo vistas previas para decisiones creativas.

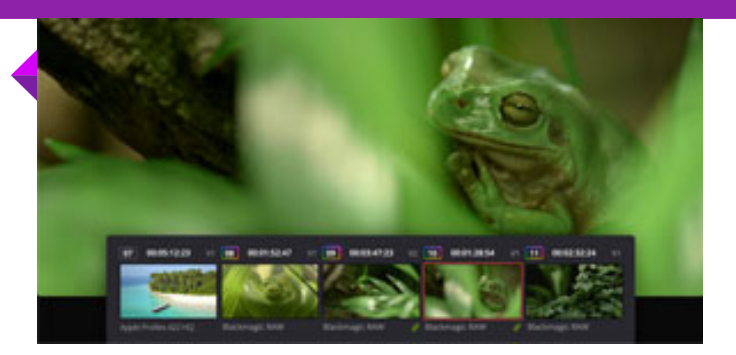

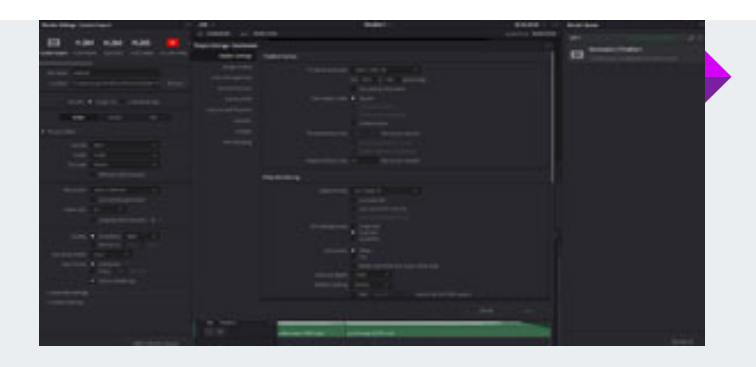

#### **Configuración y preferencias** Optimización Efectiva.

Profundizar en la configuración del proyecto en DaVinci Resolve para garantizar la correcta preparación. Aprender a clasificar archivos rápidamente mediante metadatos y explorar preferencias y atajos.

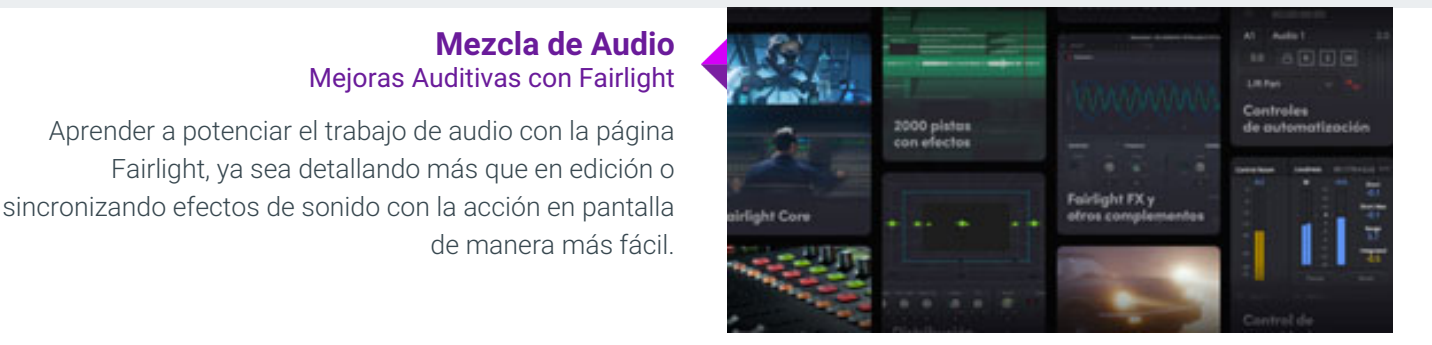

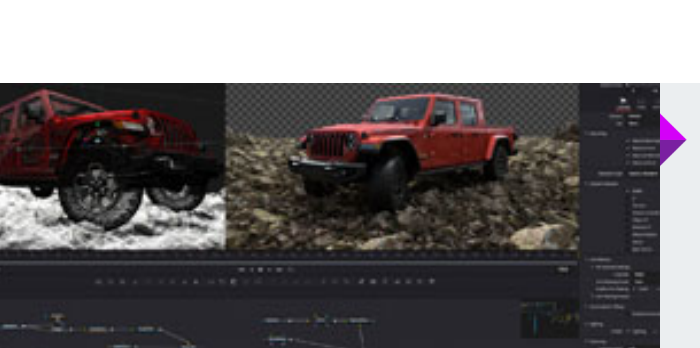

#### **Crear efectos en Fusion** Exploración de Fusion

Exploraremos cómo Fusion potencia su trabajo en efectos visuales, manejando más detalle que en la edición y facilitando la sincronización intuitiva con la acción en pantalla.

#### **Entrega y medios Gestión** Optimización de Salidas

Utilizar la página de entrega para crear dos salidas independientes: una para transmisión web y otra personalizada, guardando parte de la línea temporal como archivo de alta calidad.

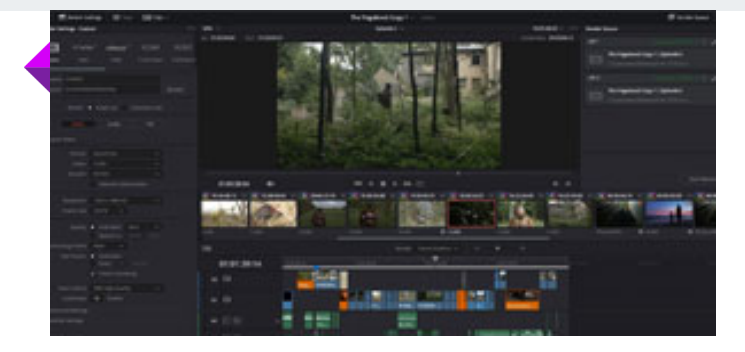

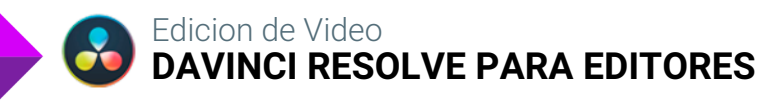

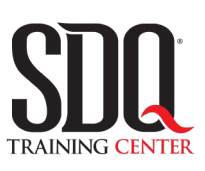

# **MÉTODO DE EVALUACIÓN**

En SDQ evaluamos tanto el conocimiento teorico como las habilidaddes prácticas para asegurarnos que nuestros alumnos cumplan con todos los objetivos de la clase.

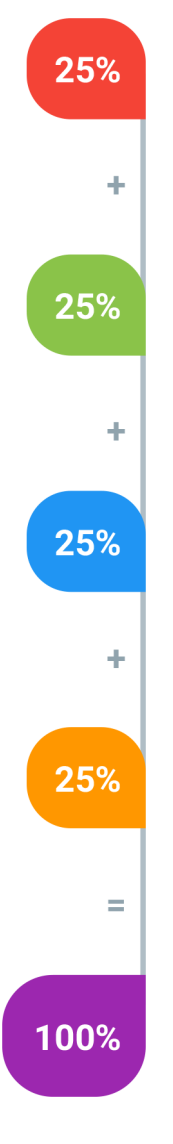

#### **Tareas y prácticas**

Son los puntos acumulados de las prácticas del aula y las asignaciones para la casa que el maestro ponga durante el transcurso de todo el curso.

#### **Examen teorico parcial**

Aproximadamente a mitad del curso se evaluan los conocimintos adquiridos hasta ese momento, mediante un una plataforma de examen digital.

### **Examen teorico final**

El día final del curso se evaluan todos los contenido, mediante la misma plataforma de examen digital del examen parcial.

### **Proyecto final**

Es el proyecto práctico que el alumno debe entregar el último dia de la clase. Los requerimientos de este proyecto se encuentran al final de este documento.

### **Certificado de aprobación**

Con una calificación sobre los 80% el estudiante obtiene un certificado avalado internacionalmente.

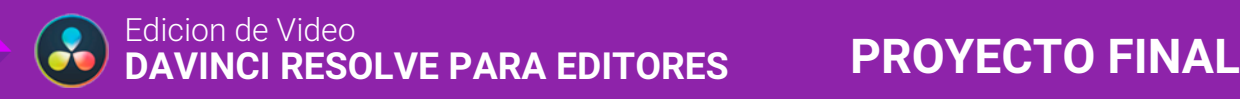